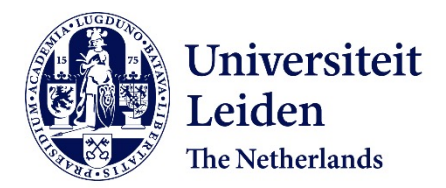

# **Integrating analytics with relational databases**

Raasveldt, M.

#### **Citation**

Raasveldt, M. (2020, June 9). *Integrating analytics with relational databases*. *SIKS Dissertation Series*. Retrieved from https://hdl.handle.net/1887/97593

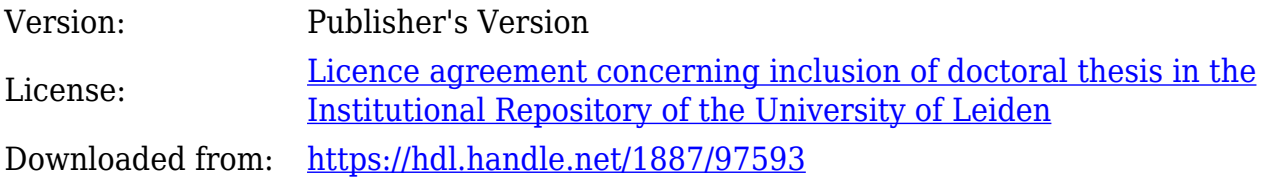

**Note:** To cite this publication please use the final published version (if applicable).

Cover Page

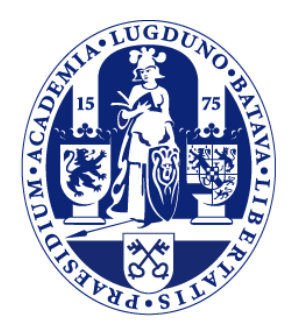

# Universiteit Leiden

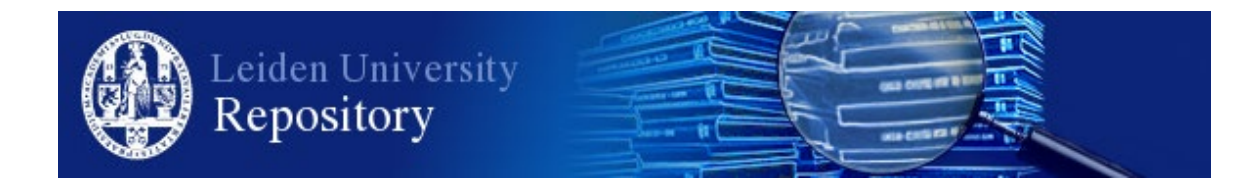

The handle <http://hdl.handle.net/1887/97593> holds various files of this Leiden University dissertation.

**Author**: Raasveldt, M. **Title**: Integrating analytics with relational databases **Issue Date**: 2020-06-09

## Integrating Analytics with Relational Databases

Mark Raasveldt

## Integrating Analytics with Relational Databases

Proefschrift

ter verkrijging van de graad van Doctor aan de Universiteit Leiden, op gezag van Rector Magnificus prof.mr. C.J.J.M. Stolker, volgens besluit van het College voor Promoties te verdedigen op dinsdag 9 juni 2020 klokke 11:15 uur

door

Mark Raasveldt geboren te Leiderdorp in 1992

#### Promotiecommissie

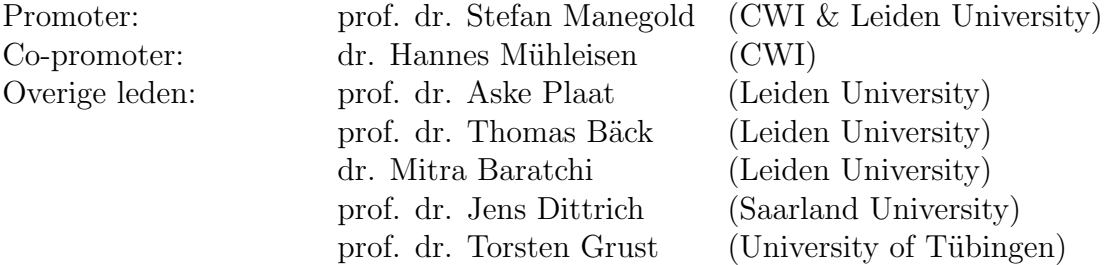

The research reported in this thesis has been carried out at the CWI, the Dutch National Research Laboratory for Mathematics and Computer Science, within the Database Architectures group.

The research reported in this thesis has been carried out under SIKS, the Dutch Research School for Information and Knowledge Systems.

This research is financially supported by the Dutch funding agency NWO, under project number 650.002.001 (the PROMIMOOC project), in collaboration with Tata Steel Ijmuiden, BMW Group Regensburg, Leiden University and Centrum voor Wiskunde en Informatica (CWI).

#### Acknowledgments

When I was studying for my masters in university I always thought that I would never do a PhD. After all, you get paid less than working in industry and you need to work on theoretical research instead of solving practical problems. The reason that I opted to do a PhD anyway is because of Hannes, Stefan and the rest of the Database Architectures group. They showed me that not only can research be useful and practical, it can be amazingly fun and engaging as well. I have learned so much in my time here and am very thankful to each of the members of the DA group that have provided me with their knowledge and wisdom.

I am particularly indebted to Hannes, who took me in as a master student and has worked closely with me ever since. All of the days that we spent peer programming were extremely fun and informative. I would also like to give special thanks to my promotor Stefan. Firstly for giving me the opportunity of doing my PhD at the CWI, and secondly for being extremely kind and compassionate and creating such an accepting and amazing workplace. They say that how you experience your PhD depends entirely on your supervisor, and I had the best supervisors that I could wish for in Hannes and Stefan.

In my time at the CWI I have made many friends that have made my time there extremely pleasant. Pedro, Tim and Diego who I could always count on to have a good time and with whom I share many amazing memories. Thibault, who has taught me how to enjoy the pleasantries of life and how to write introductions. Abe, who has always impressed me with his math skills. Till, who was always ready to beat me in a game of table tennis. And finally, I would like to thank all the other people of the DA group for making my time there so special and amazing.

Finally, I would like to acknowledge my family and friends for their support. My mother and father - both also computer scientists - who have always supported me in doing whatever I wanted to do, even though I ended up following in their footsteps anyway. I would also like to thank my siblings, Maarten and Marieke. My close friends David and Dirk, and especially Ana who has always supported me.

### **Contents**

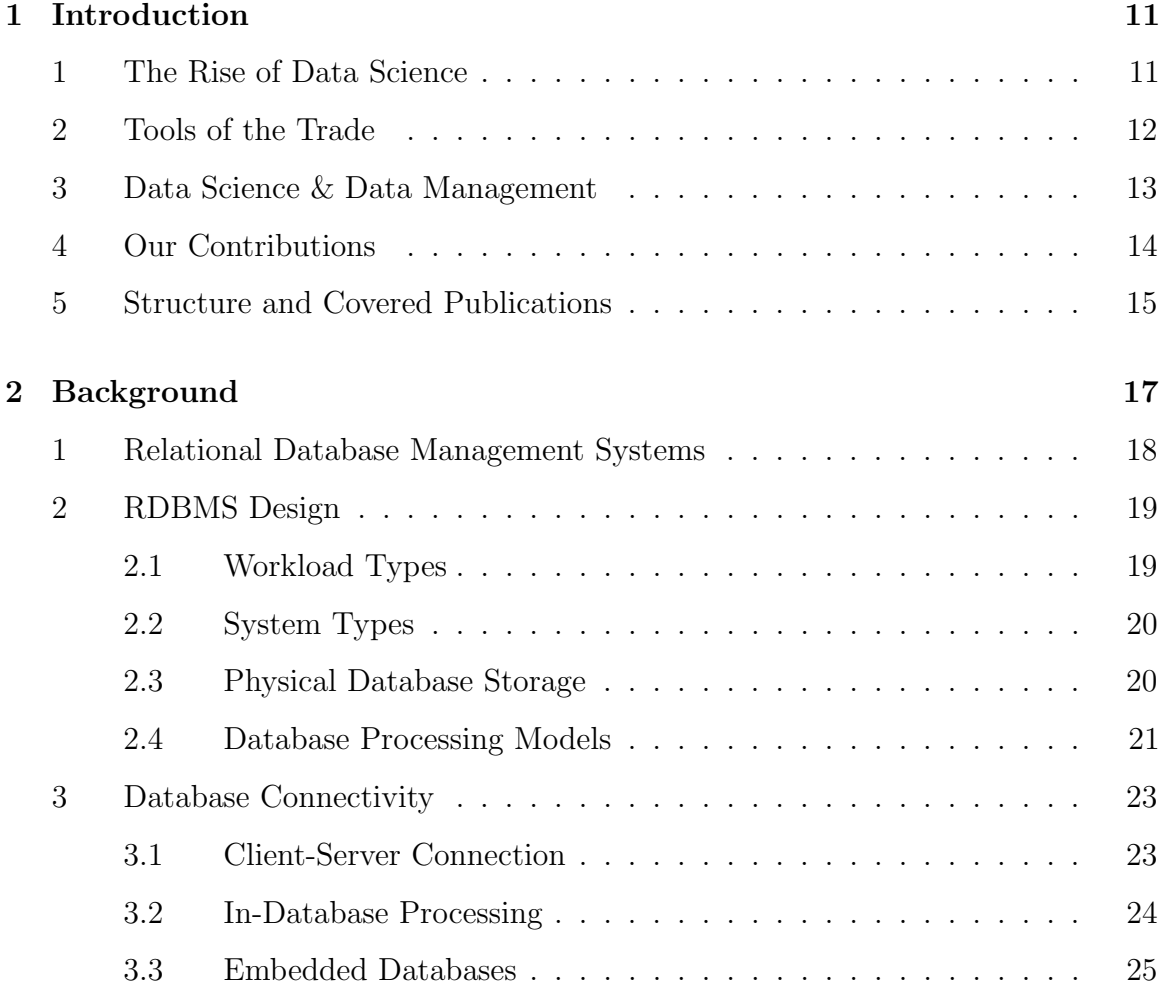

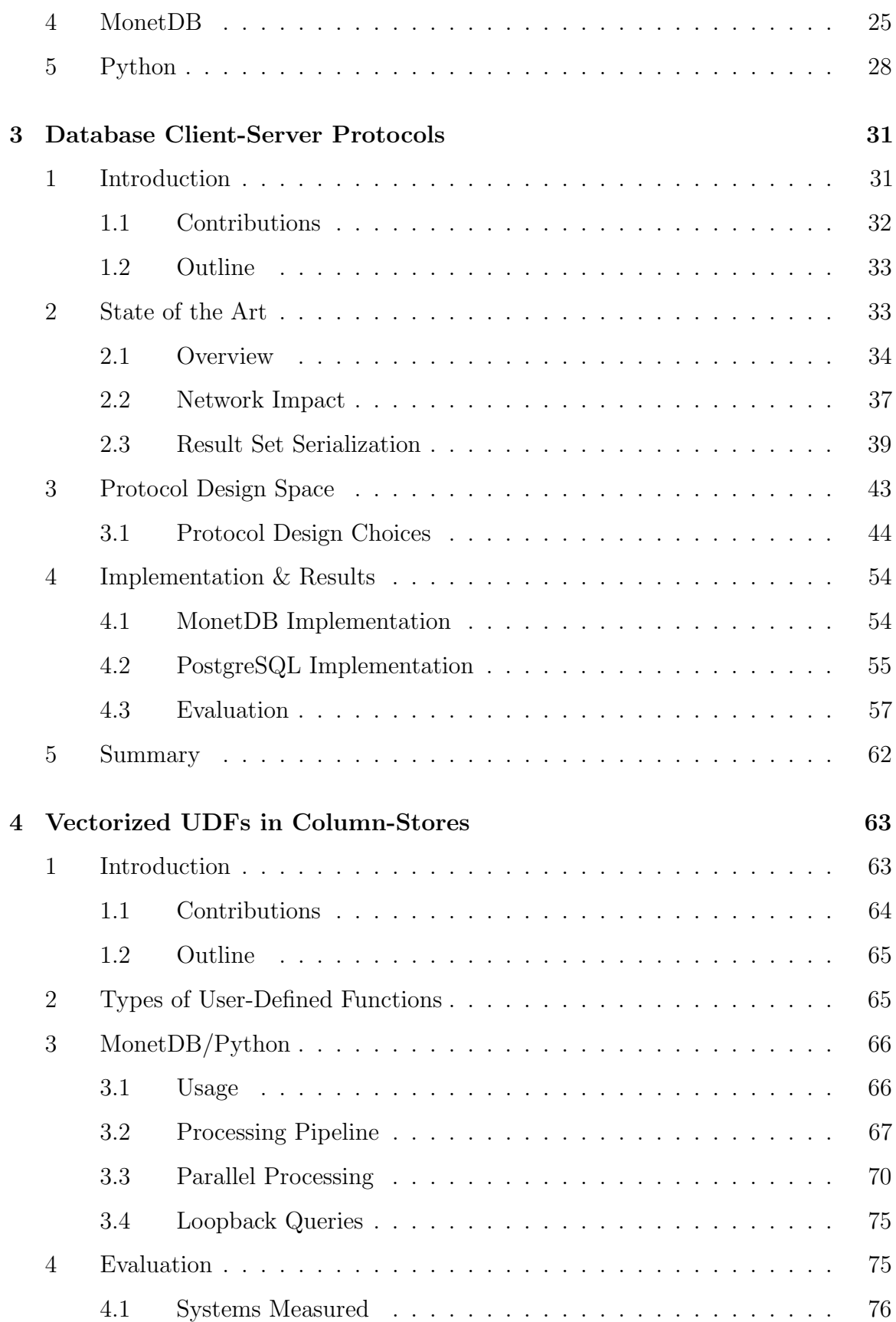

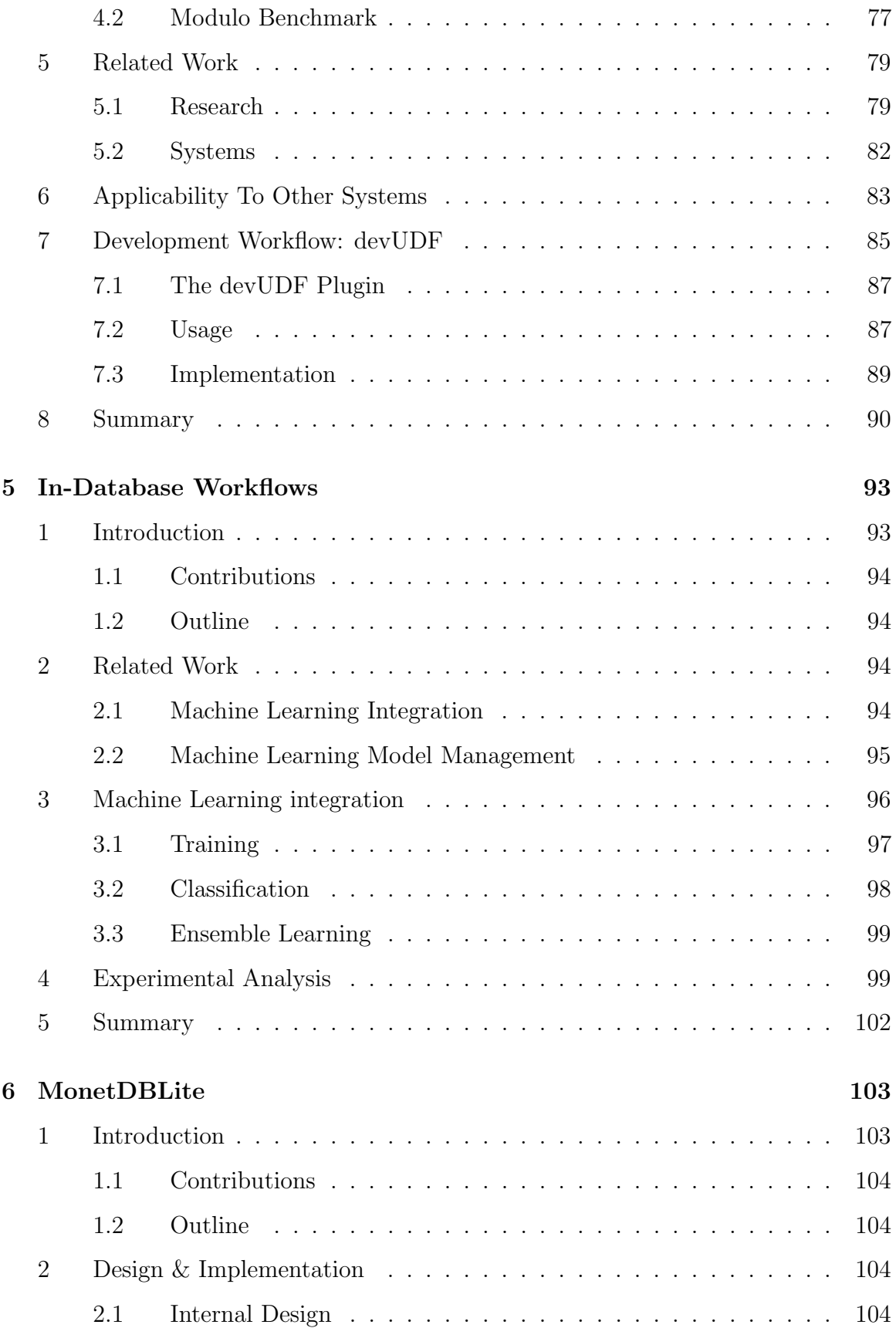

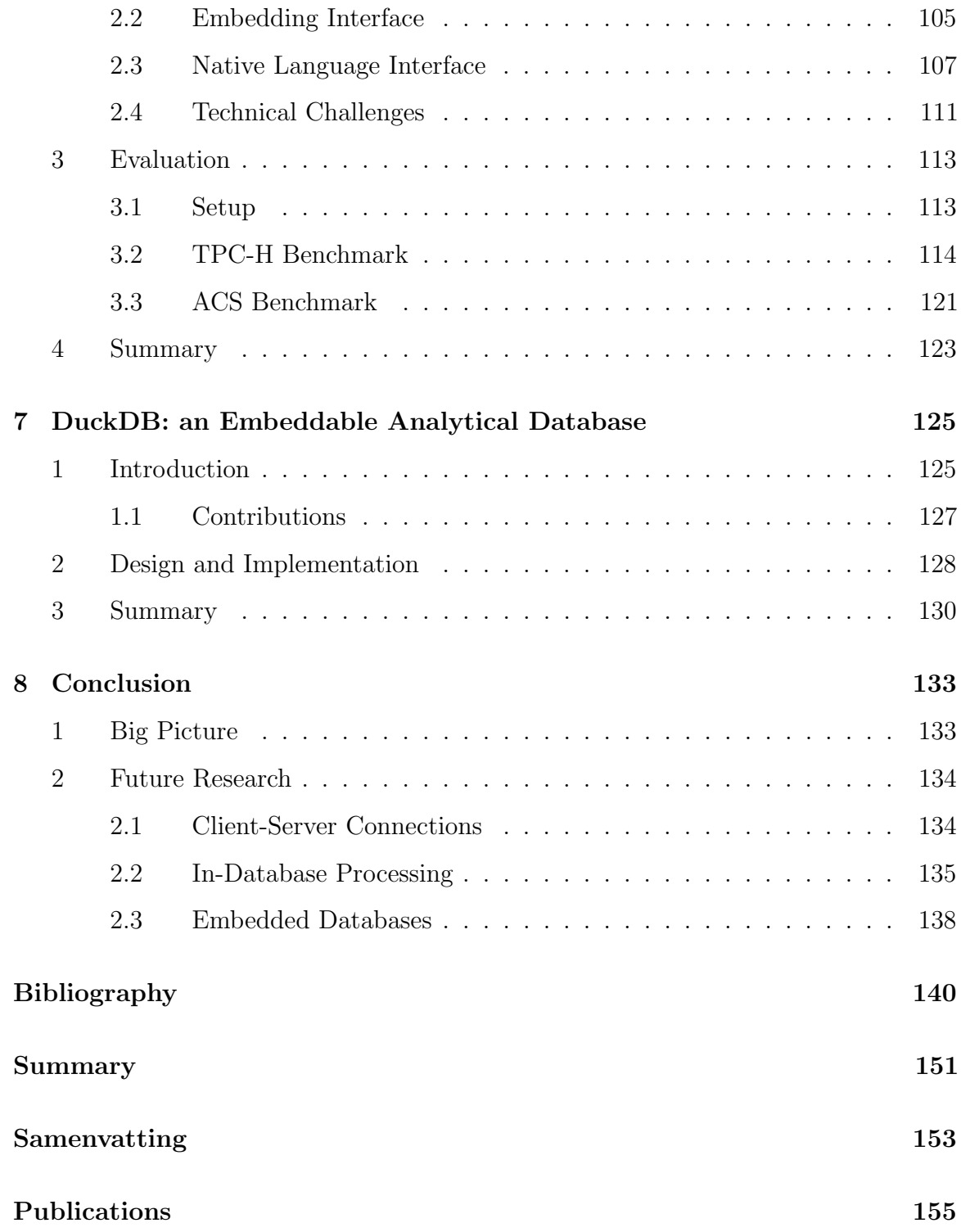